## **Send messages about aircraft movements to Clients**

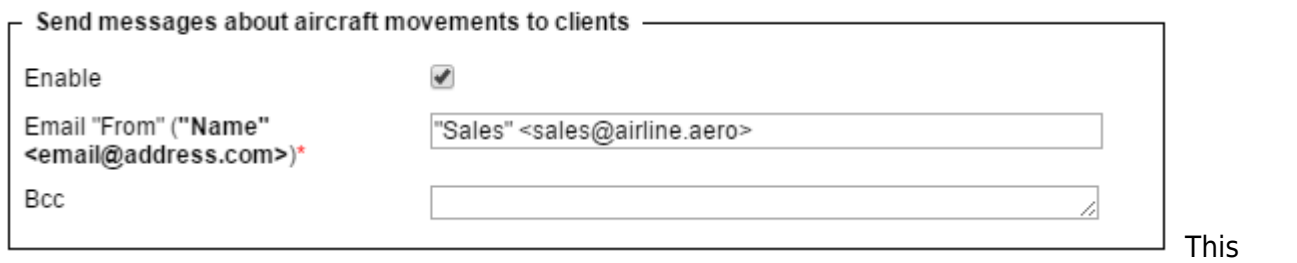

functionality is located in 'Quotation email templates' section of Admin Panel. If it is enabled it sends automatic movement messages to Clients assigned to a flight.

This functionality shouldn't be mistaken for New Aircraft Movements facility nor for MVT's activated from the 'Fleet' section.

> **Since this facility is deprecated unticking the checkbox 'Enable' will de-activate this section permanently making it impossible**  $\mathbf{I}$ **to re-activate it.**

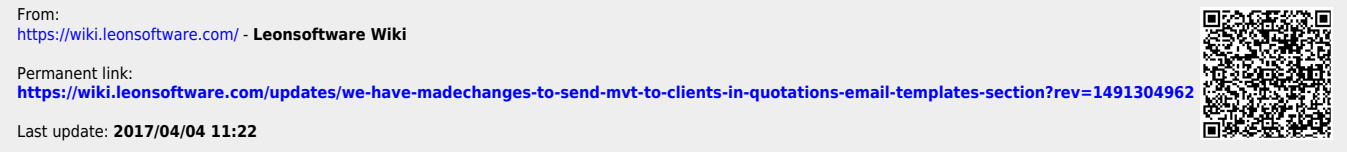